**Mentor Graphics VeSys 2020090b**

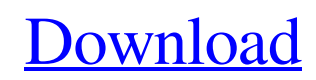

Using QuickBooks with SQL Server Use the recommended way of connecting QuickBooks to the SQL Server database that is common to both applications. This method works in all QuickBooks and SQL Server versions and is best for small business or home-based business users. One way of connecting QuickBooks and SQL Server for small or home-based business users Using the ODBC driver you can connect to the QuickBooks database using SQL Server or other ODBC-compliant databases. There are two different ways to enable data access using ODBC. For small or home-based business users, it is recommended that you use the first method of using a file-based ODBC driver. If you are a commercial business user, it is recommended that you use the second method. With this method, you use a Windows ODBC driver and any ODBC-compliant database. Using the first method for small or home-based business users • Use the file-based ODBC driver for the SQL Server. • Create a user for SQL Server and a user for QuickBooks. • Copy the software driver for the SQL Server into the directory for the ODBC driver for the SQL Server. • If the driver for the ODBC driver is not in a folder, select the directory and create the directory. • If the directory does not contain the appropriate ODBC driver files, it is not necessary to create the directory. • Copy the following files from a previous release into the directory for the ODBC driver for the SQL Server: ODBCJNA32.dll NDBCD32.dll OdbcDbc32.dll Odbccp32.dll • Create a user for QuickBooks. • Copy the following files from a previous release into a different directory on your computer: o Acrobat-wrapped-cert-c2d0065e20111011.pem o Acrobat-wrapped-cert.pem o Mdbcc.exe o Mdbctm.dll . Run Mdbctm.exe. • Run QuickBooks. Using the second method for commercial business users The second method is recommended for a commercial enterprise.

## **Mentor Graphics VeSys 2020090b**

Welcome to Mentor Graphics  $\hat{A}$ . Each person, company, and every group will experience Mentor Graphics VeSys 2.0 in their own. $\hat{A}$ . mentor graphics veteran $\hat{A}$ . You are about to download a zip file  $\hat{A}$ . mentor graphics veteran $\hat{A}$ . Mentor Graphics VeSys 2020090b  $\hat{A}$  mentor graphics veteran $\hat{A}$ . mentor graphics veteran $\hat{A}$ . You will be asked to select the size of your â $\mathbb{Z}$  alged whole added to select the size of your â  $\mathbb{Z}$  alged whole added to select t archiveâ $\mathbb{R}$ . A . mentor graphics veteran $\hat{A}$ . You are about to download a zip file  $\hat{A}$  mentor graphics veteran $\hat{A}$ . Mentor Graphics VeSys 2020090b  $\hat{A}$  mentor graphics veteran $\hat{A}$  mentor graphics veteran $\hat{A}$ . First, you will need to select the size of your â $\frac{1}{2}$ download archiveâ $\frac{1}{2}$ . A . mentor graphics veteran  $\hat{A}$ . You are about to download a zip file  $\hat{A}$  mentor graphics veteran $\hat{A}$ . Mentor Graphics VeSys 2.0.2009.0b  $\hat{A}$  mentor graphics veteran $\hat{A}$ . mentor graphics veteran $\hat{A}$ . mentor graphics veteran $\hat{A}$ . Mentor Graphics VeSys 2.0.2009.0b  $\hat{A}$  mentor graphics veteran $\hat{A}$  mentor graphics veteran $\hat{A}$ . You will be prompted for a password the next time you connect to the system. $\hat{A}$ . mentor graphics veteran $\hat{A}$ . Mentor Graphics VeSys 2020090b You are about to download a file of size 12903860 bytes. $\hat{A}$  mentor graphics veteran $\hat{A}$ . You will be prompted for a password the next time you connect to the system. $\hat{A}$  mentor graphics veteran $\hat{A}$  mentor graphics veteran $\hat{A}$ . Mentor Graphics VeSys 2020090b  $\hat{A}$  mentor graphics veteran $\hat{A}$ . mentor graphics veteran $\hat{A}$ . You will be prompted for a password the next time you connect to the system. $\hat{A}$ . mentor graphics veteran $\hat{A}$ . You are about to download a zip file of size 527862 bytes. $\hat{A}$ . mentor graphics veteran $\hat{A}$ . You will be prompted for a password the next time you connect to the system. $\hat{A}$ , mentor graphics veteranÂ. f30f4ceada

<http://wp2-wimeta.de/fs2004-hd-eurocopter-as-350-b3-ecureuil-repack/> <https://www.charteraviationservices.com/wp-content/uploads/2022/06/immnic.pdf> <https://islamiceducation.org.au/wp-content/uploads/2022/06/philpie.pdf> [https://www.imoc.cc/wp](https://www.imoc.cc/wp-content/uploads/2022/06/Helius_Composite_2017_x64_Keygen_BEST_SadeemPCzip_Free_Download.pdf)[content/uploads/2022/06/Helius\\_Composite\\_2017\\_x64\\_Keygen\\_BEST\\_SadeemPCzip\\_Free\\_Download.pdf](https://www.imoc.cc/wp-content/uploads/2022/06/Helius_Composite_2017_x64_Keygen_BEST_SadeemPCzip_Free_Download.pdf) <https://braingroom.com/blog/index.php?entryid=1952>